## Ciência Computacional: Modelagem e Simulação Método de Euler Queda Livre

Roberto M. Cesar Jr. rmcesar@usp.br

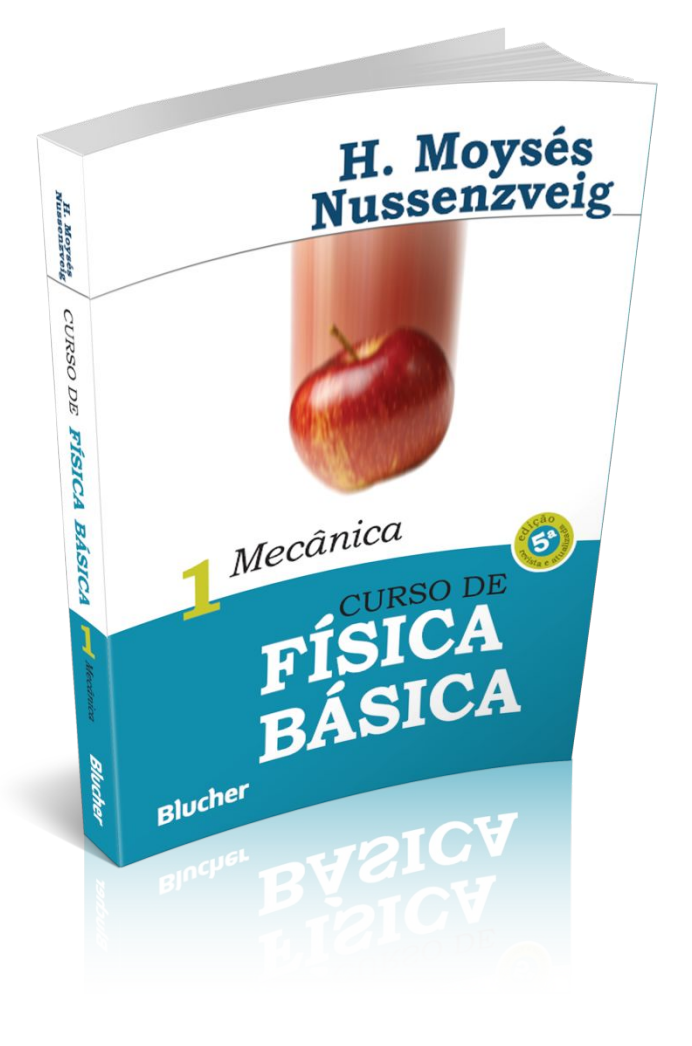

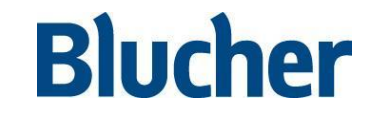

 Curso de Física Básica – vol. 1 - 5ª ed. - H. Moysés Nussenzveig

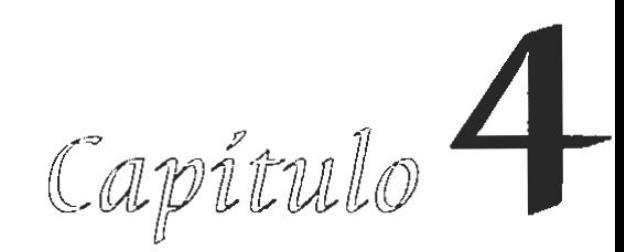

# OS PRINCÍPIOS **DA DINÂMICA**

#### 4.1 — Forças em equilíbrio

Até aqui discutimos somente a *descrição* de movimentos, sem nos preocuparmos com a determinação do tipo de movimento que terá lugar em dadas circunstâncias físicas. Esta determinação constitui o problema fundamental da dinâmica.

Os princípios básicos da dinâmica foram formulados por Galileu e por Newton. Procuraremos chegar a eles baseando-nos o mais possível em noções intuitivas. Sabemos todos por experiência que o movimento é afetado pela ação do que costumamos chamar de "forças".

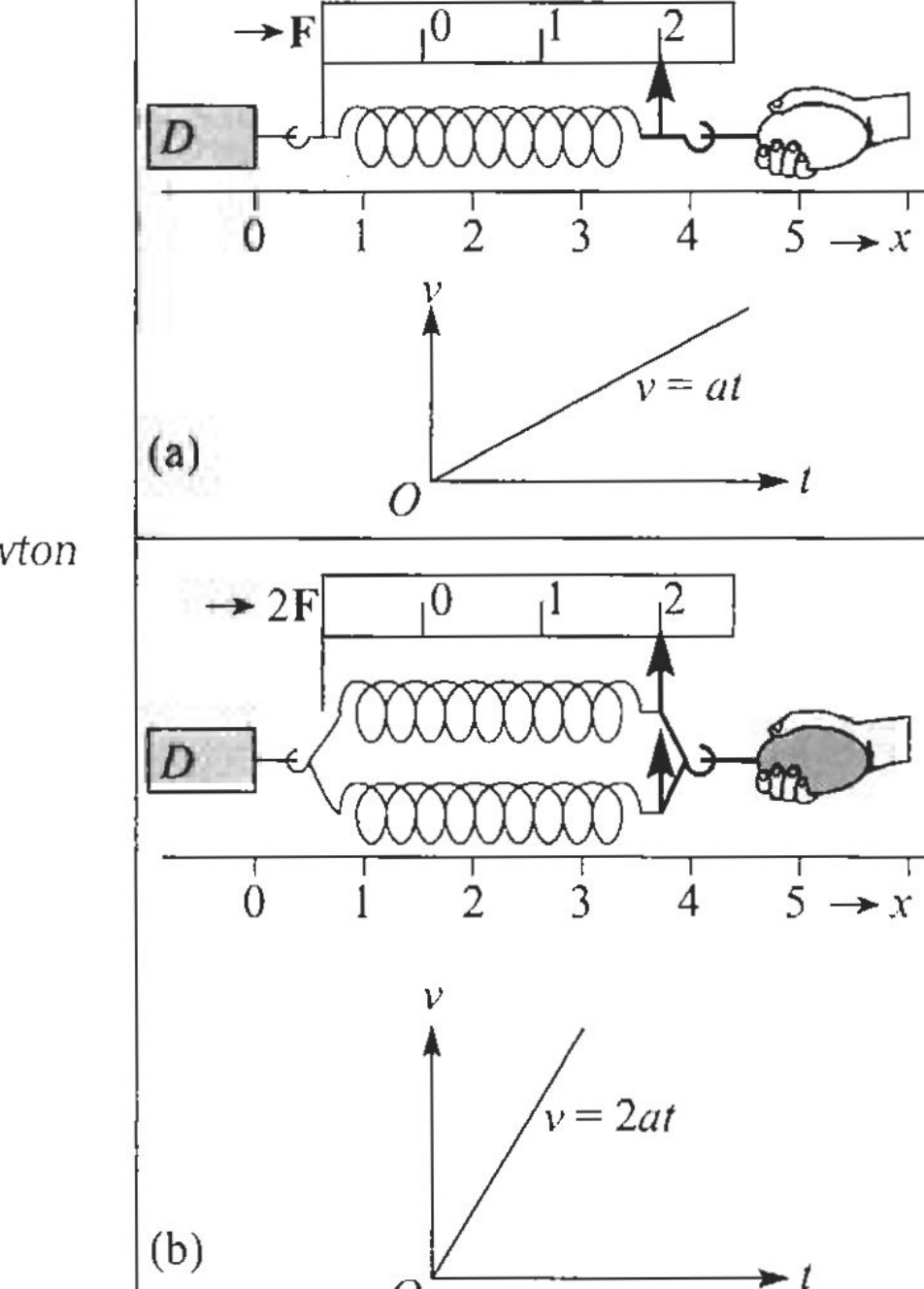

 $\overline{O}$ 

nos permitem inferir assim a 2ª Lei de Newton

 $F = ma$ 

A (4.3.3) não corresponde à formulação original de Newton da 2<sup>ª</sup> lei. Newton começou definindo o que chamou de "quantidade de movimento", também conhecido como momento linear, ou simplesmente momento. A definição de Newton foi:

"A quantidade de movimento é a medida do mesmo, que se origina conjuntamente da velocidade e da massa".

Ou seja: o momento (linear) de uma partícula é o produto de sua massa por sua velocidade:

$$
p = mv \tag{4.4.2}
$$

Decorre imediatamente desta definição que p é um vetor.

Se m não varia com o tempo, ou seja, se excluirmos sistemas de massa variável, obtemos, derivando em relação ao tempo ambos os membros da  $(4.4.2)$  (cf. (2.2.5)),

$$
\frac{d\mathbf{p}}{dt} = m\frac{d\mathbf{v}}{dt} = m\mathbf{a}
$$
 (4.4.3)

e, comparando com a  $(4.3.3)$ ,

$$
\frac{d\mathbf{p}}{dt} = \mathbf{F} \tag{4.4.4}
$$

o que corresponde à formulação de Newton da 2.ª lei:

"A variação do momento é proporcional à força impressa, e tem a direção da força".

### Exercício em sala

Resolva o problema abaixo:

$$
\frac{dy}{dx} = f(x), \qquad \qquad y_{n+1} = y_n + f(x_n) \Delta x.
$$

Implemente o algoritmo de Euler para:

 $y(x)=x^2,$  $f(x) = 2x$  and  $y(x = 0) = 0$ .

Plote os gráficos da solução analítica e aproximada pelo algoritmo de Euler.

### **Queda livre**

Exemplo 1: Força-peso: Substituindo a (3.6.1) na (4.3.3), vemos que a força P que atua sobre um corpo na vizinhança da superfície da Terra devido à atração gravitacional por ela exercida sobre o corpo é

$$
P = mg \tag{4.4.5}
$$

onde m é a massa inercial do corpo e g a aceleração da gravidade, vertical, dirigida para baixo e de magnitude g. A (4.4.5) chama-se força-peso; pode ser medida em equilíbrio pela balança de mola (Seç. 4.1). Para uma partícula em queda livre, a 2ª lei de Newton leva à (3.6.1),

 $(4.4.6)$ 

 $a = q$ 

A proporcionalidade da força-peso à massa inercial é uma peculiaridade notável dessa força, que voltaremos a discutir no capítulo sobre gravitação. É graças a ela que a aceleração da gravidade é a mesma para qualquer partícula (cf. (4.4.6) e (2.6.1)). É também graças a ela que podemos medir a massa inercial pelo peso, por exemplo, por pesagem com uma balança de mola. É importante, porém, evitar confusão entre os conceitos de massa e peso, que são totalmente diferentes. Num ponto muito distante da superfície da Terra (na superfície da Lua, por exemplo), o peso de uma partícula, indicado pela distensão da balança de mola, seria muito diferente, embora sua massa não se tenha alterado. Aliás, o peso sofre pequenas variações mesmo de ponto a ponto da superfície da Terra, devido às variações locais de g.

Em engenharia, é comum utilizar como unidade de força o quilograma-força (kgf), definido como a força-peso sobre uma massa de 1 kg ao nível do mar e na latitude de 45°N (onde  $g \approx 9.81$  m/s<sup>2</sup>). Na prática, podemos tomar: 1 kgf  $\approx 9.8$  N.

• Partícula em queda livre

$$
F_g=-mg,
$$

• Segunda lei de Newton

$$
m\frac{d^2y}{dt^2} = F,
$$

we set  $F = F_g$ , (2.1) and (2.2) lead to

$$
\frac{d^2y}{dt^2} = -g.
$$

$$
y(t) = y(0) + v(0)t - \frac{1}{2}gt^2
$$
  

$$
v(t) = v(0) - gt.
$$

 $\frac{dy}{dt} \\ dv$  $\boldsymbol{v}$  $\overline{dt}$  $g,$ 

$$
\frac{y(t + \Delta t) - y(t)}{\Delta t} = v(t)
$$

$$
\frac{v(t + \Delta t) - v(t)}{\Delta t} = -g.
$$

### Exercício em sala

Diferenças finitas: Algoritmo de Euler

$$
y(t + \Delta t) = y(t) + v(t)\Delta t
$$
  

$$
v(t + \Delta t) = v(t) - g\Delta t,
$$

Programar comparando as soluções numérica e analítica.

## Exercício em sala

Diferenças finitas: Algoritmo de Euler

$$
y(t + \Delta t) = y(t) + v(t)\Delta t
$$
  

$$
v(t + \Delta t) = v(t) - g\Delta t,
$$

Programar comparando as soluções numérica e analítica.

```
def g():
   return 9.80665
def positionA(y0, v0, t):
   return y0 + v0*t - (g() * t**2) / 2.0
def velocityA(v0, t):
   return v0 - g() * tdef freeFallAnalytical(y0, v0, tf, step):
    t = 0v = \prody = [1]while (t<=tf):
       y.append(positionA(y0,v0,t))
       v.append(velocityA(v0,t))t + = stepreturn y, v
def positionE(y0, v0, dt):
   return y0 + v0*dt
def velocityE(v0, dt):
    return vA = a() * d+
```
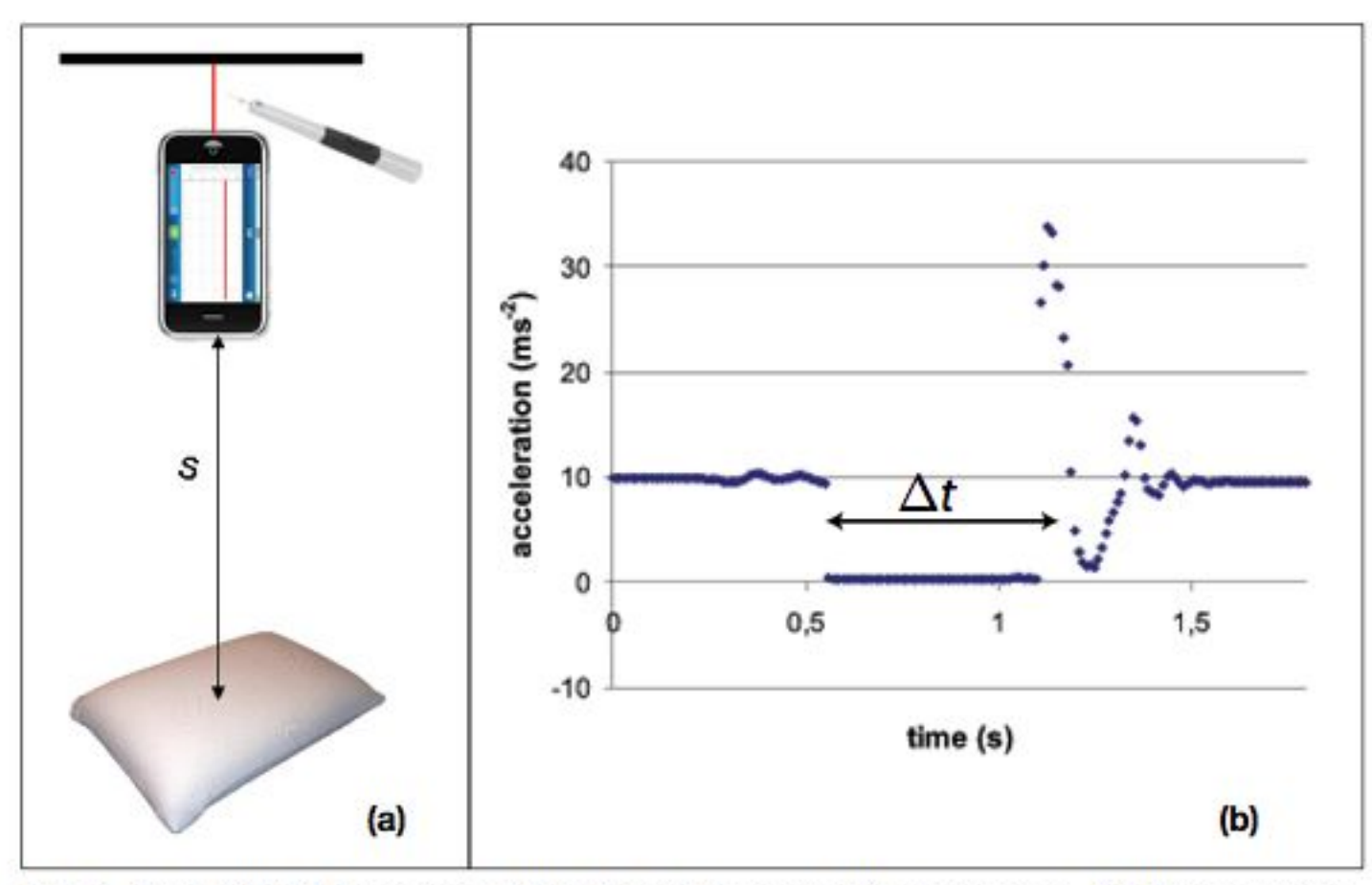

Fig. 4. Free fall: (a) Experimental setup and acceleration process. (b) Presentation of measurements after the export of data from the smartphone into MS Excel.

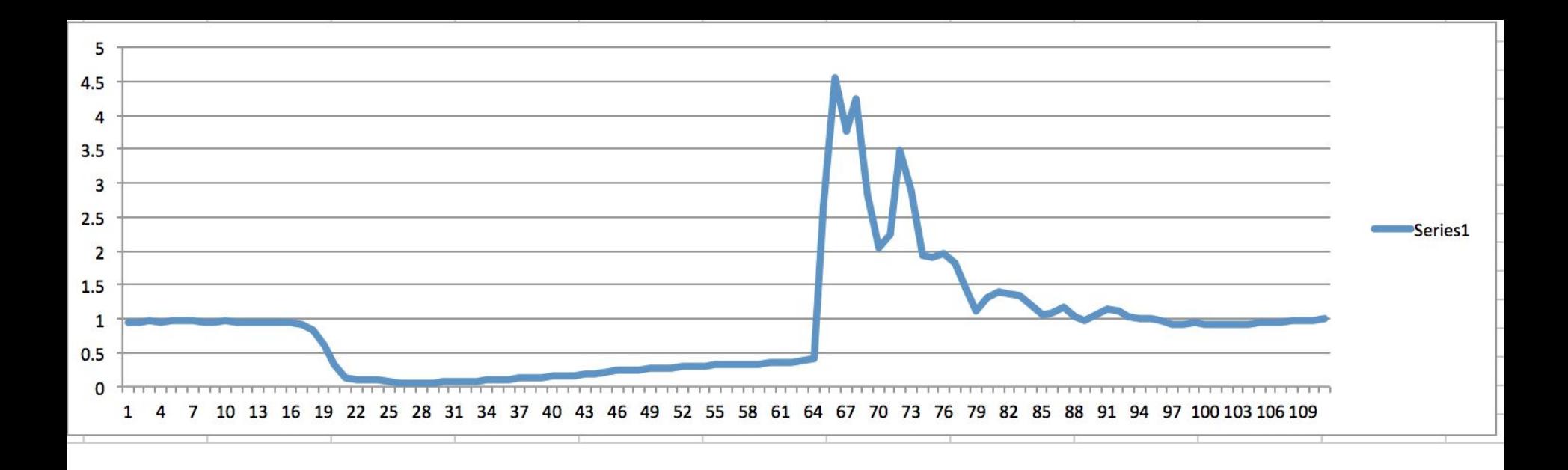

Usando os dados da queda livre do Bob Esponja, calcular v(t) e sobrepor aos dados do acelerômetro

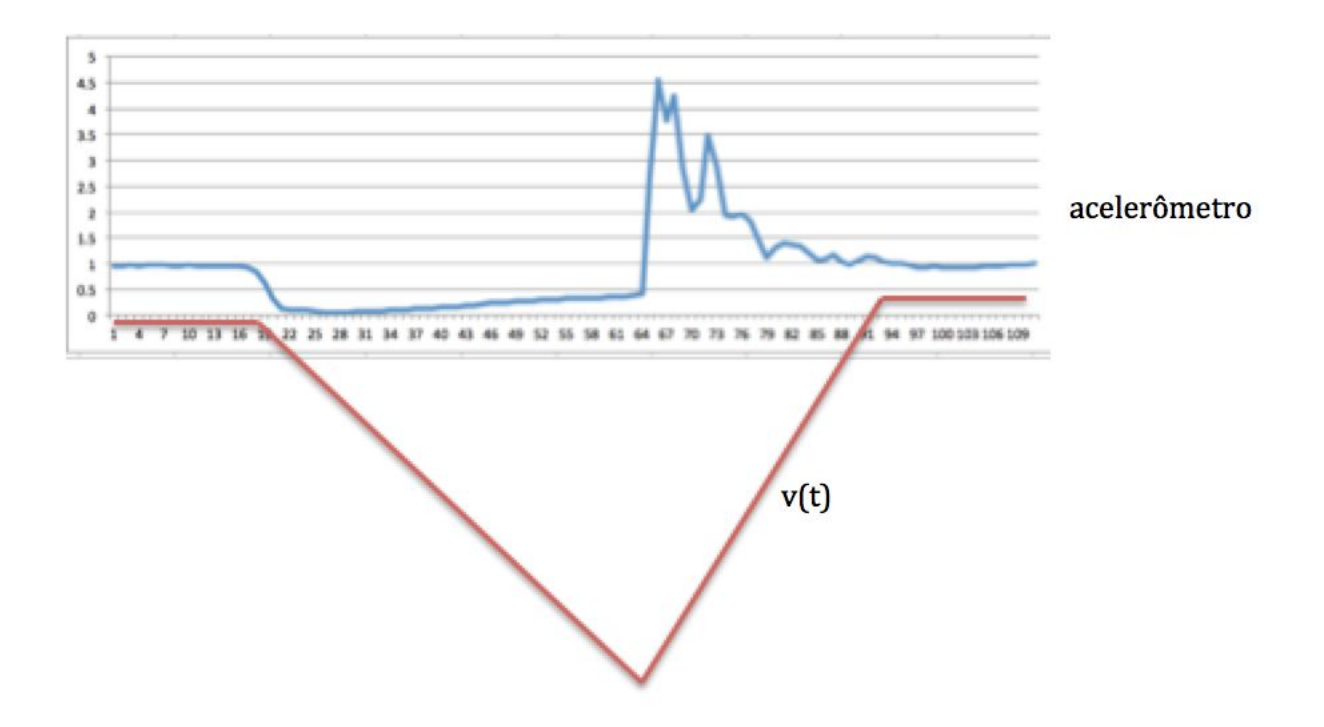

## Exercícios de implementação no CEC

- Implementar dv/dt = -g (queda livre)
- Implementar dy/dt = 2t

### **BACKUP – MATERIAL ADICIONAL**

### 2.2 - Velocidade instantânea

Que significa "velocidade num dado instante t"?

**2.22** Multiflash photo of a freely falling ball.

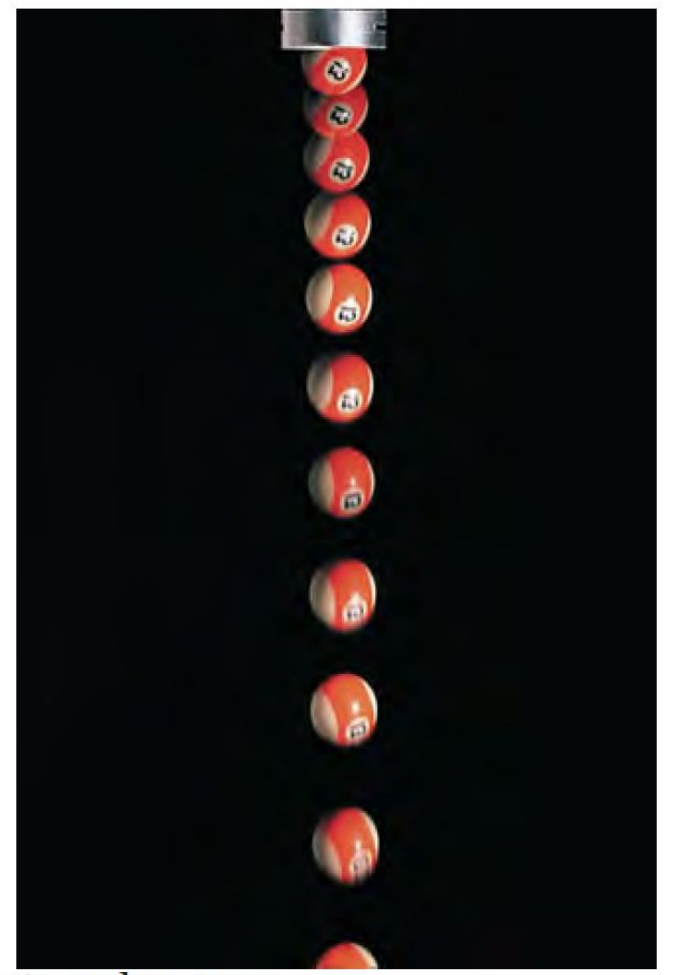

$$
g = 9.8 \text{ m/s}^2 = 980 \text{ cm/s}^2 = 32 \text{ ft/s}^2
$$

(approximate value near the earth's surface)

Exemplo: Na experiência de queda livre da bolinha (Fig. 2.2), o gráfico  $x \times t$  tem a forma de uma parábola (Fig. 2.6),  $x = \alpha t^2$ , onde, para x em m e t em s, o valor de  $\alpha$  seria  $\approx$  5 m/s<sup>2</sup>; tomemos

 $x(t) = 5t^2$ 

### **Exercício em sala: 10 minutos**

**Monte a tabela horária e o gráfico aproximado de x(t) com base no gráfico ao lado.**

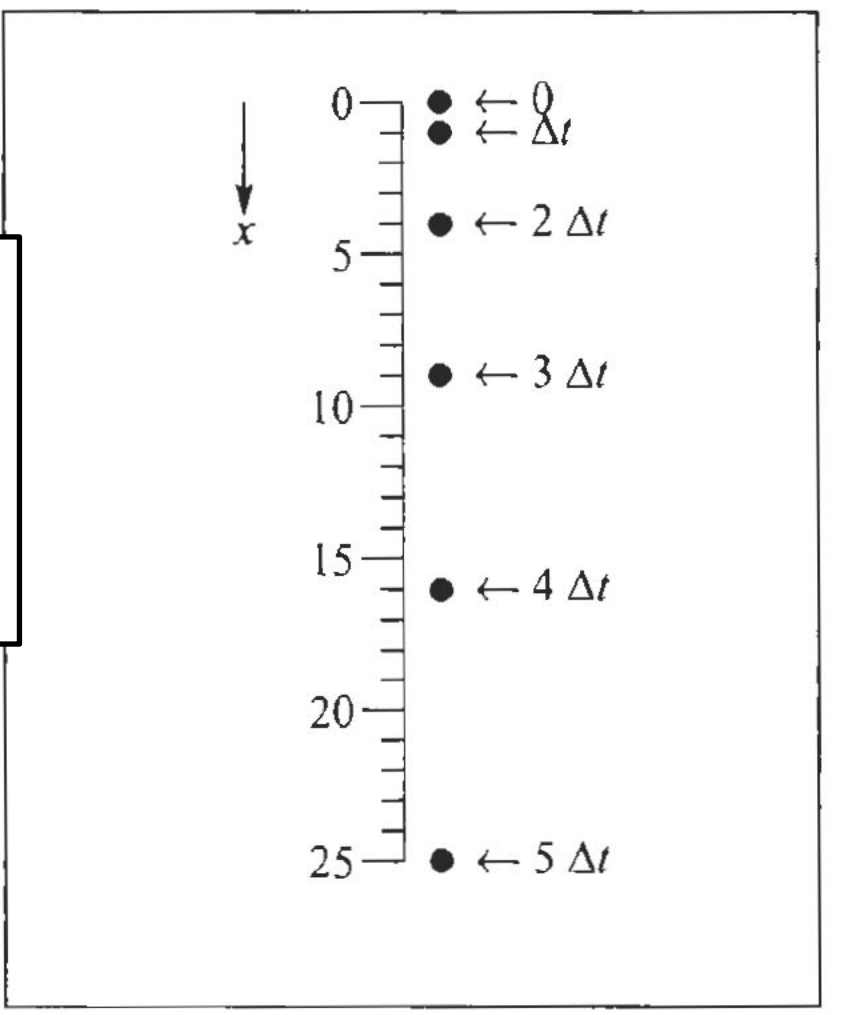

Figura 2.2 Visão estroboscópica de uma bolinha em queda livre.

Exemplo: Na experiência de queda livre da bolinha (Fig. 2.2), o gráfico  $x \times t$  tem a forma de uma parábola (Fig. 2.6),  $x = \alpha t^2$ , onde, para x em m e t em s, o valor de  $\alpha$  seria  $\approx$  5 m/s<sup>2</sup>; tomemos

 $x(t) = 5t^2$ 

 $(2.2.1)$ 

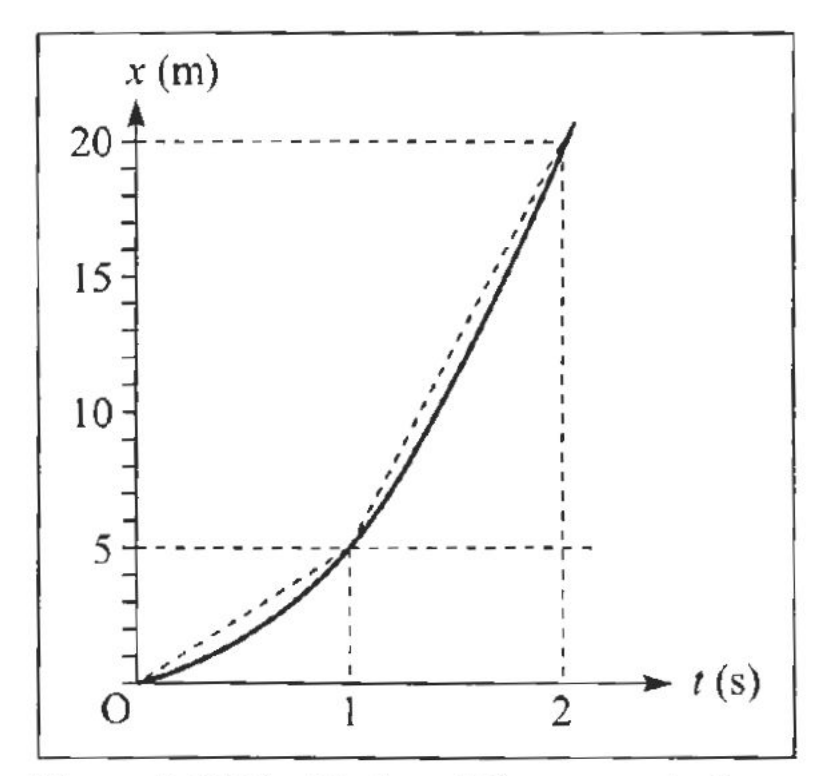

Figura 2.6 Velocidade média na queda livre.

Qual é a velocidade instantânea para  $t = 1$  s? Com centro no instante  $t = 1$  s, calculemos a velocidade média (2.1.5) a partir de instantes anteriores e para instantes posteriores, tomando  $\Delta t = 1$  s, 0,1 s, 0,01 s.

### **Exercício em sala: 10 minutos**

Qual é a velocidade instantânea para  $t = 1$  s? Com centro no instante  $t = 1$  s, calculemos a velocidade média (2.1.5) a partir de instantes anteriores e para instantes posteriores, tomando  $\Delta t = 1$  s, 0,1 s, 0,01 s.

$$
\overline{v}_{0\to1} = \frac{x(1) - x(0)}{1 - 0} = \frac{5 - 0}{1 - 0} = 5 \text{ m/s}
$$
\n
$$
\overline{v}_{1\to2} = \frac{x(2) - x(1)}{2 - 1} = \frac{20 - 5}{2 - 1} = 15 \text{ m/s}
$$
\n
$$
\Delta t = 1 \text{ s}
$$
\n
$$
\overline{v}_{0,9\to1} = \frac{x(1) - x(0,9)}{1 - 0,9} = \frac{5,00 - 4,05}{1 - 0,9} = 9,5 \text{ m/s}
$$
\n
$$
\overline{v}_{1\to1,1} = \frac{x(1,1) - x(1)}{1,1 - 1} = \frac{6,05 - 5,00}{1,1 - 1} = 10,5 \text{ m/s}
$$
\n
$$
\Delta t = 0,1 \text{ s}
$$
\n
$$
\overline{v}_{0,99\to1} = \frac{x(1) - x(0,99)}{1 - 0,99} = \frac{5,0000 - 4,9005}{1,00 - 0,99} = 9,95 \text{ m/s}
$$
\n
$$
\overline{v}_{1\to1,01} = \frac{x(1,01) - x(1)}{1,01 - 1,00} = \frac{5,1005 - 5,0000}{1,01 - 1,00} = 10,05 \text{ m/s}
$$
\n
$$
\Delta t = 0,01 \text{ s}
$$

$$
\Delta x_{t_1 \to t_1'} = x(t_1') - x(t_1) = \overline{v}_{t_1 \to t_1'} \Delta t_1 \approx v(t_1) \Delta t_1
$$
  
\n
$$
\Delta x_{t_1' \to t_2'} = x(t_2') - x(t_1') = \overline{v}_{t_1' \to t_2'} \Delta t_2 \approx v(t_1') \Delta t_2
$$
  
\n
$$
\Delta x_{t_2' \to t_3'} = x(t_3') - x(t_2') = \overline{v}_{t_2' \to t_3'} \Delta t_3 \approx v(t_2') \Delta t_3
$$

Somando membro a membro estas 3 relações, obtemos o deslocamento total entre  $t_1$  e  $t_3$ .

$$
x(t'_3) - x(t_1) \approx v(t_1)\Delta t_1 + v(t'_1)\Delta t_2 + v(t'_2)\Delta t_3
$$

e é claro que, se prosseguirmos até t2, obteremos a soma das contribuições de todos os subintervalos em que  $[t_1, t_2]$  foi dividido:

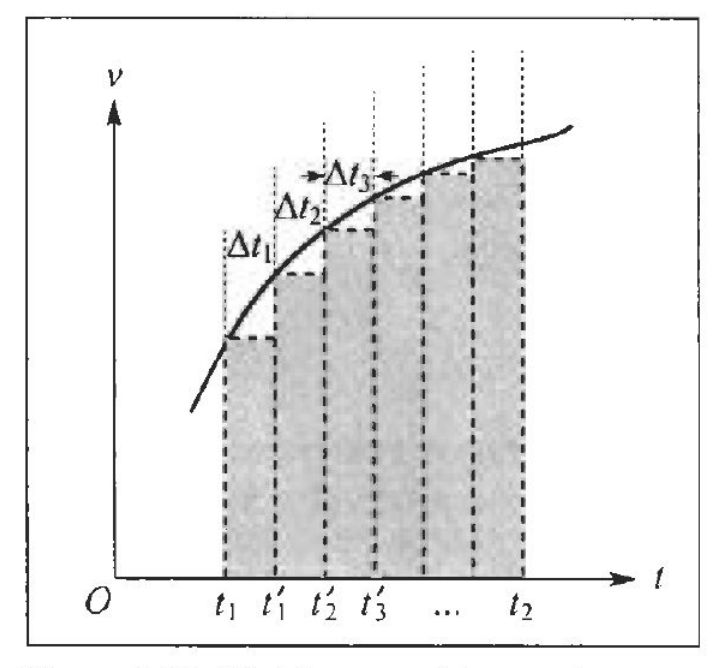

Figura 2.11 Divisão em subintervalos.

$$
x(t_2) - x(t_1) \approx \sum_i v(t_i') \Delta t_i' \tag{2.3.2}
$$

A soma (2.3.2) se aproxima tanto mais do resultado exato quanto menores forem as subdivisões  $\Delta t_i$ . Logo, no limite em que os  $\Delta t_i$  tendem a zero, devemos obter:

$$
x(t_2) - x(t_1) = \lim_{\Delta t_1' \to 0} \sum_{i} v(t_i') \Delta t_i' = \frac{\text{Area entre a curva } v \times t}{\text{e o eixo } Ot, \text{ de } t_1 \text{ a } t_2}
$$
 (2.3.3)

O limite (2.3.3) é chamado de integral definida de v(t) entre os extremos  $t_1$  e  $t_2$ , é representado pela notação  $\ddot{t}$ 

$$
\lim_{\Delta t'_1 \to 0} \sum_i v(t'_i) \Delta t'_i = \int_{t_1}^{t_2} v(t) dt
$$
\n(2.3.4)

$$
Sejam \begin{cases} v(t_1) = v_1 = 2 \ at_1 + b \\ v(t_2) = v_2 = 2 \ at_2 + b \end{cases}
$$

Temos então, pela (2.3.3),  $x(t_2) - x(t_1) =$  Área do trapézio = Semi-soma das bases × Altura =  $\frac{1}{2}(v_1 + v_2)(t_2 - t_1)$  o que, comparando com a (2.1.5), implica que, neste movimento,

$$
\overline{V}_{t_1 \to t_2} = \frac{1}{2} [V(t_1) + V(t_2)] \tag{2.3.6}
$$

ou seja, que a velocidade média num intervalo é a média aritmética das velocidades nos extremos do intervalo. Substituindo na (2.3.6) os valores de  $v(t_1)$  e  $v(t_2)$ , vem

 $\overline{V}_{t_1 \rightarrow t_2} = a(t_2 + t_1) + b$ 

o que dá

$$
x(t_2) - x(t_1) = a(t_2^2 - t_1^2) + b(t_2 - t_1)
$$
\n(2.3.7)

que coincide com o resultado obtido a partir da lei horária (2.2.3) (e dá o valor da integral definida (2.3.4) quando  $v(t)$  é dado pela (2.3.5)).

A (2.3.7) pode ser aplicada, em particular, tomando para  $t_1$  o instante inicial  $t_1 = 0$ , e para  $t_2$  um instante genérico t. Chamando  $x(0) = c$  (valor inicial de x), a (2.3.7) dá então:

$$
x(t) = x(0) + at^2 + bt = at^2 + bt + c \tag{2.3.8}
$$

ou seja, este processo de "integração" nos permitiu recuperar a lei horária (2.2.3) a partir da expressão (2.2.4) da velocidade e do valor inicial de x.

Matematicamente, a (2.2.4) se chama uma equação diferencial para a função incógnita  $x(t)$  (porque a derivada da função incógnita aparece na equação). Passamos da (2.2.4) à (2.3.8) integrando a equação diferencial com a condição inicial  $x(0) = c$ .

$$
\frac{dx}{dt} = 2 \text{ at } +b \tag{2.2.4}
$$

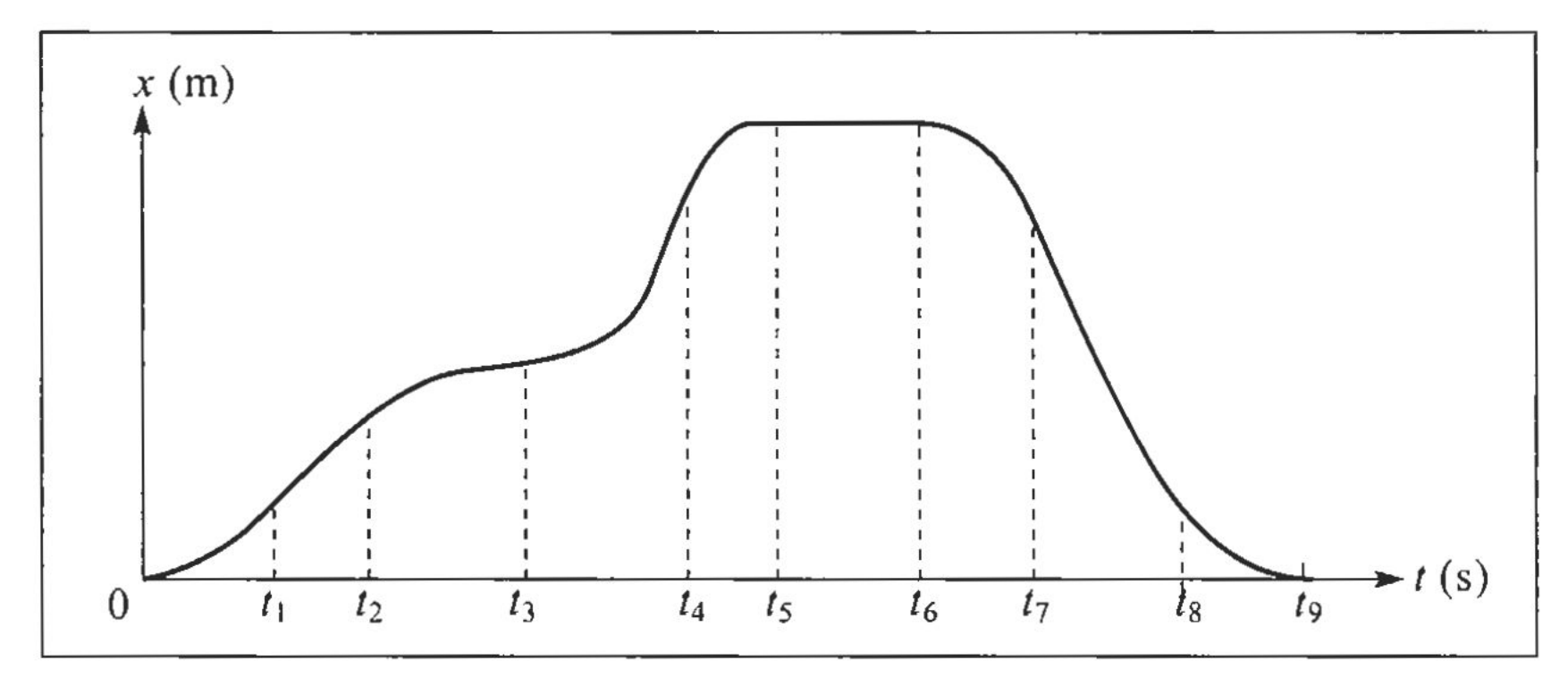

Figura 2.13 Posição em função do tempo.

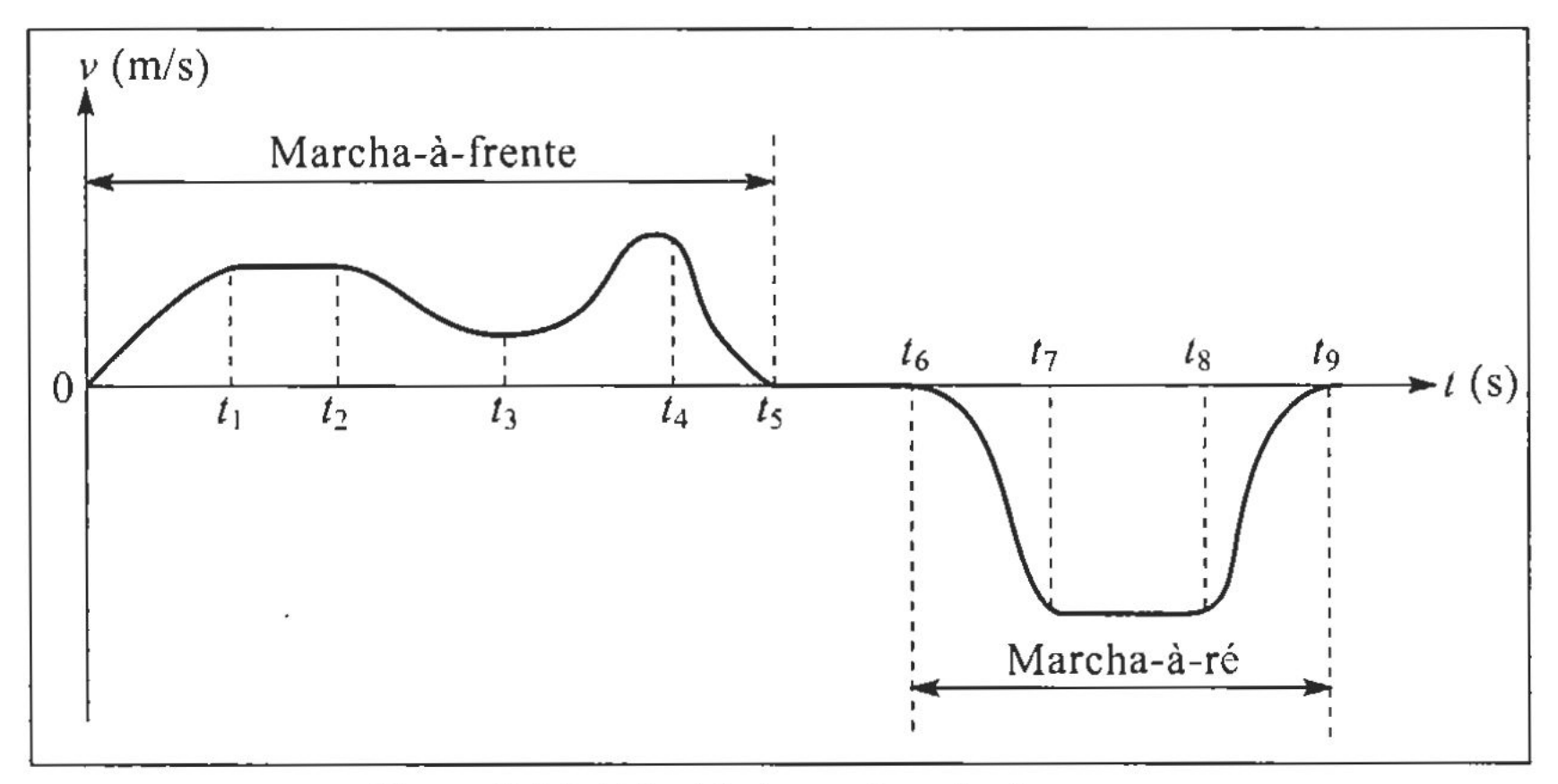

Figura 2.14 Velocidade em função do tempo.

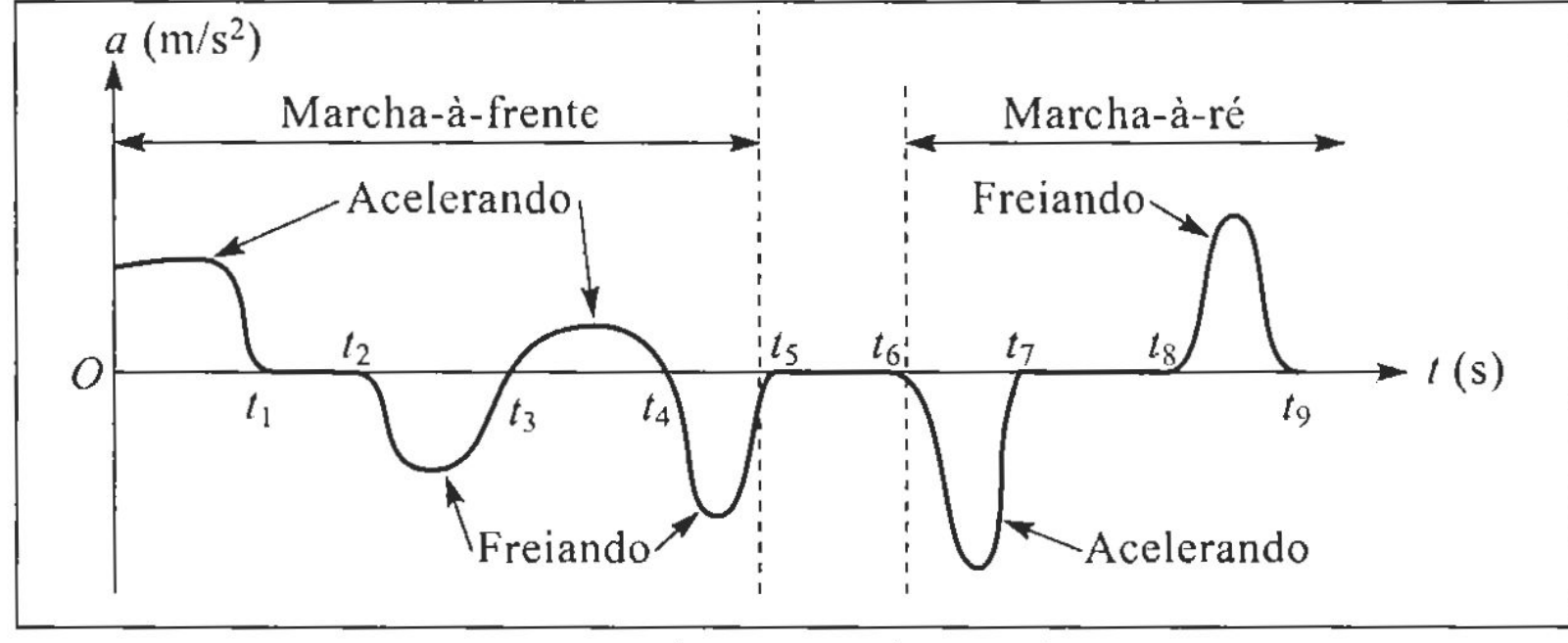

O gráfico da aceleração instantânea se obtém de forma análoga do gráfico v x t:

Figura 2.15 Aceleração em função do tempo.

Aqui também podemos considerar o problema inverso, de determinar a variação de velocidade entre dois instantes, conhecendo  $a(t)$ . A solução se obtém imediatamente das (2.3.3)  $-(2.3.4)$ , bastando trocar  $x \rightarrow v$ ,  $v \rightarrow a$ :

$$
v(t_2) - v(t_1) = \int_{t_1}^{t_2} a(t)dt
$$
 (2.4.4)

#### 2.5 — Movimento retilíneo uniformemente acelerado

Um movimento retilíneo chama-se uniformemente acelerado quando a aceleração instantânea é constante (independente do tempo):

$$
\frac{dv}{dt} = \frac{d^2x}{dt^2} = a = \text{constante}
$$
 (2.5.1)

Podemos usar as técnicas de solução do "problema inverso" (Seção 2.3) para determinar a lei horária de um movimento uniformemente acelerado.

Para isto, consideremos o movimento durante um intervalo de tempo  $[t_0, t]$ , onde  $t_0$  é o "instante inicial" (frequentemente se toma  $t_0 = 0$ ).

A (2.4.4) dá:

$$
v(t) - v(t_0) = \int_{t_0}^t a \, dt = a(t - t_0)
$$
\n(2.5.2)

que é a área do retângulo hachurado na Fig. 2.16 (compare com a  $(2.3.1)$ ).

### Exercício em sala: 10 minutos

O valor

$$
v(t_0) = v_0 \tag{2.5.3}
$$

da velocidade no instante inicial chama-se velocidade inicial. A (2.5.2) dá então

$$
v(t) = v_0 + a(t - t_0)
$$
 (2.5.4)

mostrando que a velocidade é uma função linear do tampa na maximanta unifanmamanta acalanada. Esta

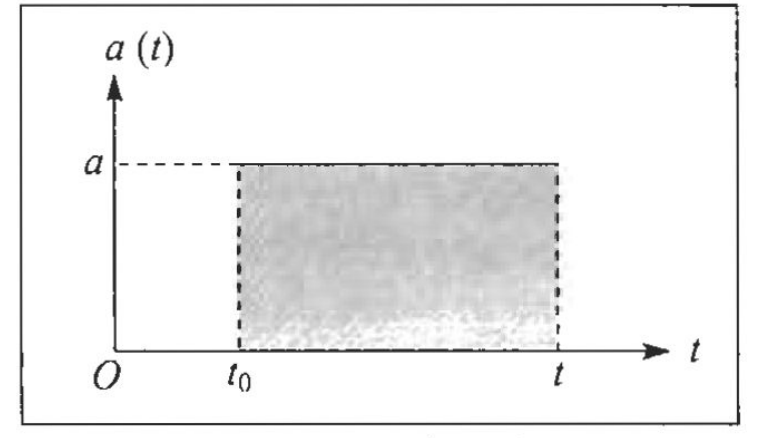

Figura 2.16 Integração da aceleração.

Poderíamos obter a lei horária simplesmente adaptando a (2.3.7) à notação da (2.5.4) (em particular, 2a na (2.3.5) corresponde a a na (2.5.4)), mas é instrutivo recalcular o resultado de forma um pouco diferente. Pelas (2.3.3) e (2.3.4),

$$
x(t) - x(t_0) = \int_{t_0}^t v(t')dt'
$$
 (2.5.5)

onde chamamos de t'a variável de integração (veja a discussão após a (2.3.4)) para evitar confusão com t, o extremo superior da integral. A área do trapézio, conforme mostra a Fig. 2.17, pode também ser calculada como a soma da área do retângulo sombreado, que é  $v_0$  ( $t - t_0$ ), com a área do triângulo sombreado, que é

$$
\frac{1}{2}a(t-t_0)\cdot(t-t_0)
$$

ou seja

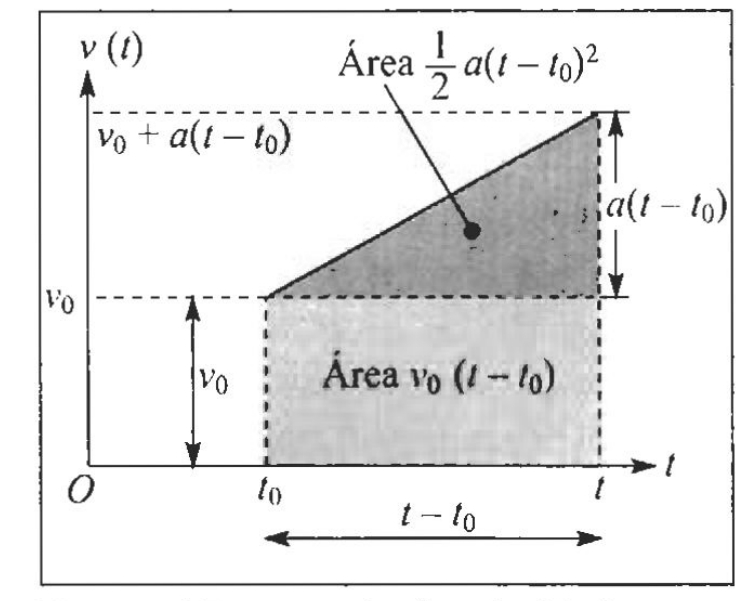

Figura 2.17 Integração da velocidade.

$$
x(t) - x(t_0) = v_0(t - t_0) + \frac{1}{2}a(t - t_0)^2
$$
\n(2.5.6)

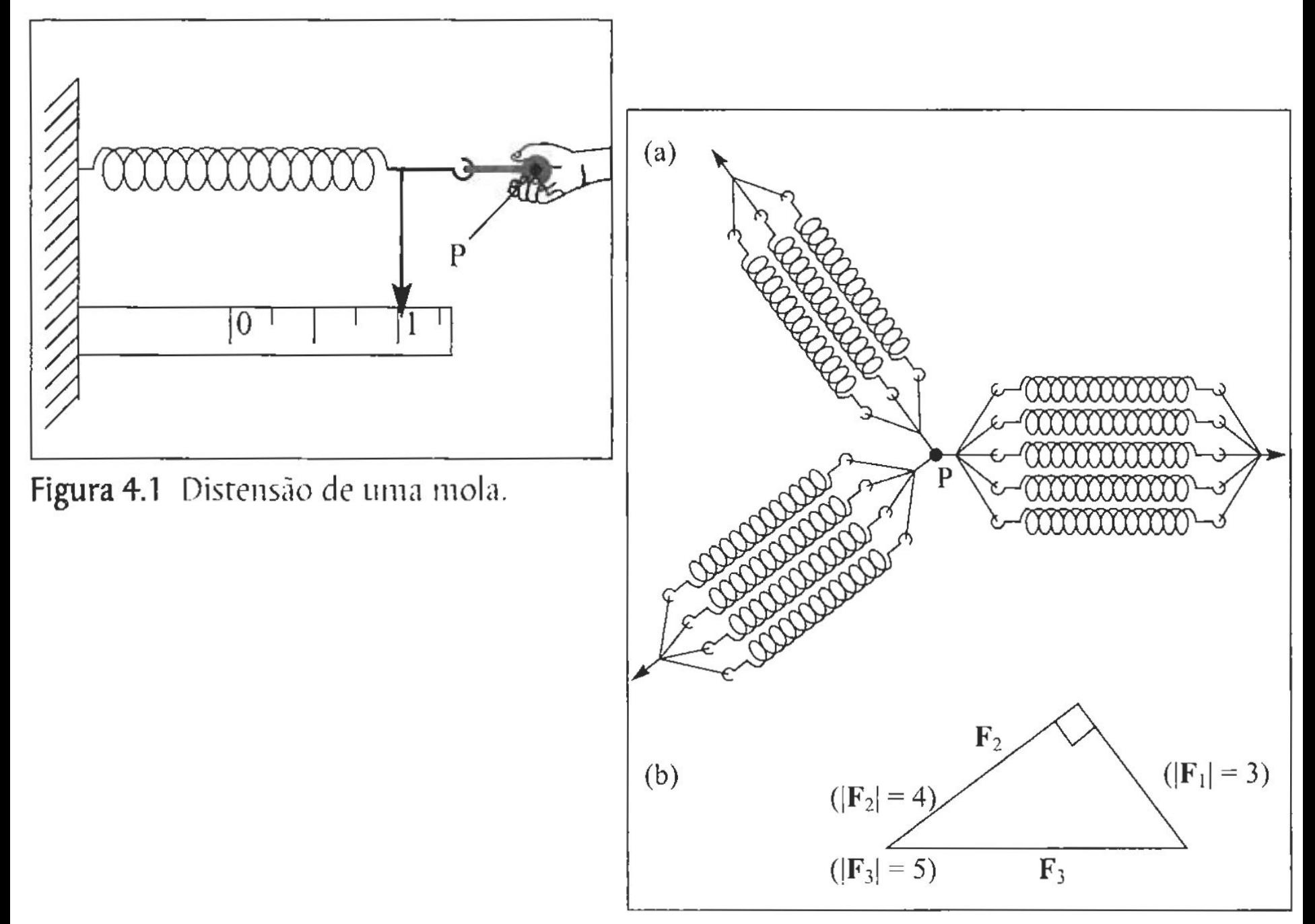

Figura 4.3 Equilíbrio de forças.

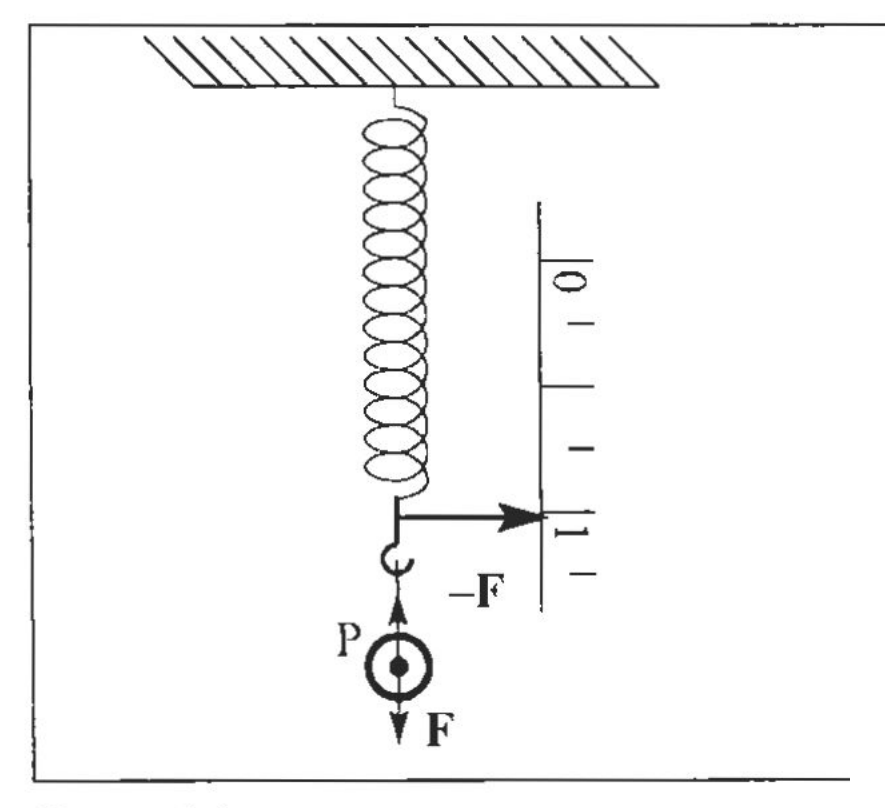

Figura 4.4 Força-peso.

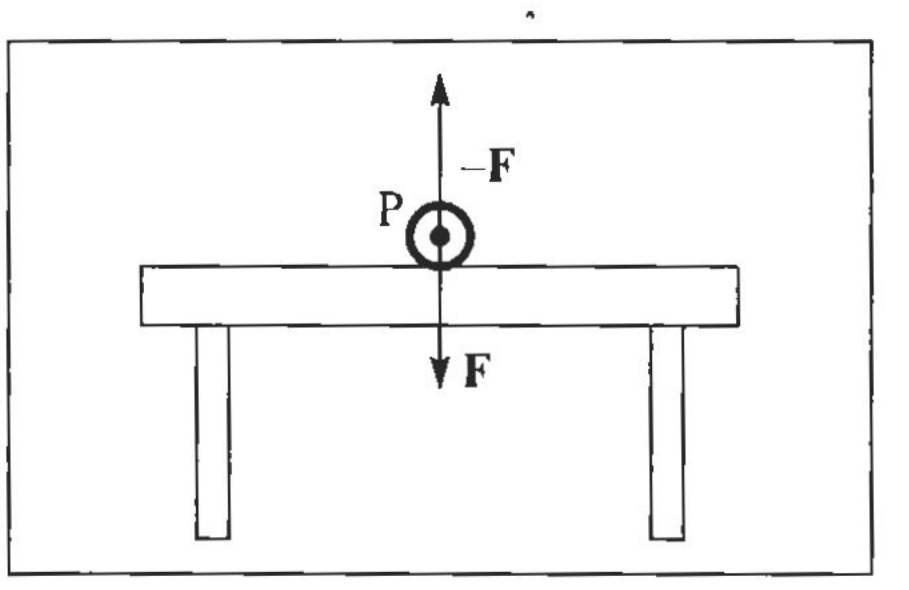

Figura 4.5 Reação de contato.

Em seu monumental tratado "Os Princípios Matemáticos da Filosofia Natural", publicado em 1687, Newton formulou três "Axiomas ou Leis do Movimento".

#### A 1ª Lei é a Lei da Inércia:

"Todo corpo persiste em seu estado de repouso, ou de movimento retilíneo uniforme, a menos que seja compelido a modificar esse estado pela ação de forças impressas sobre ele".

### Capturando dados com sensores

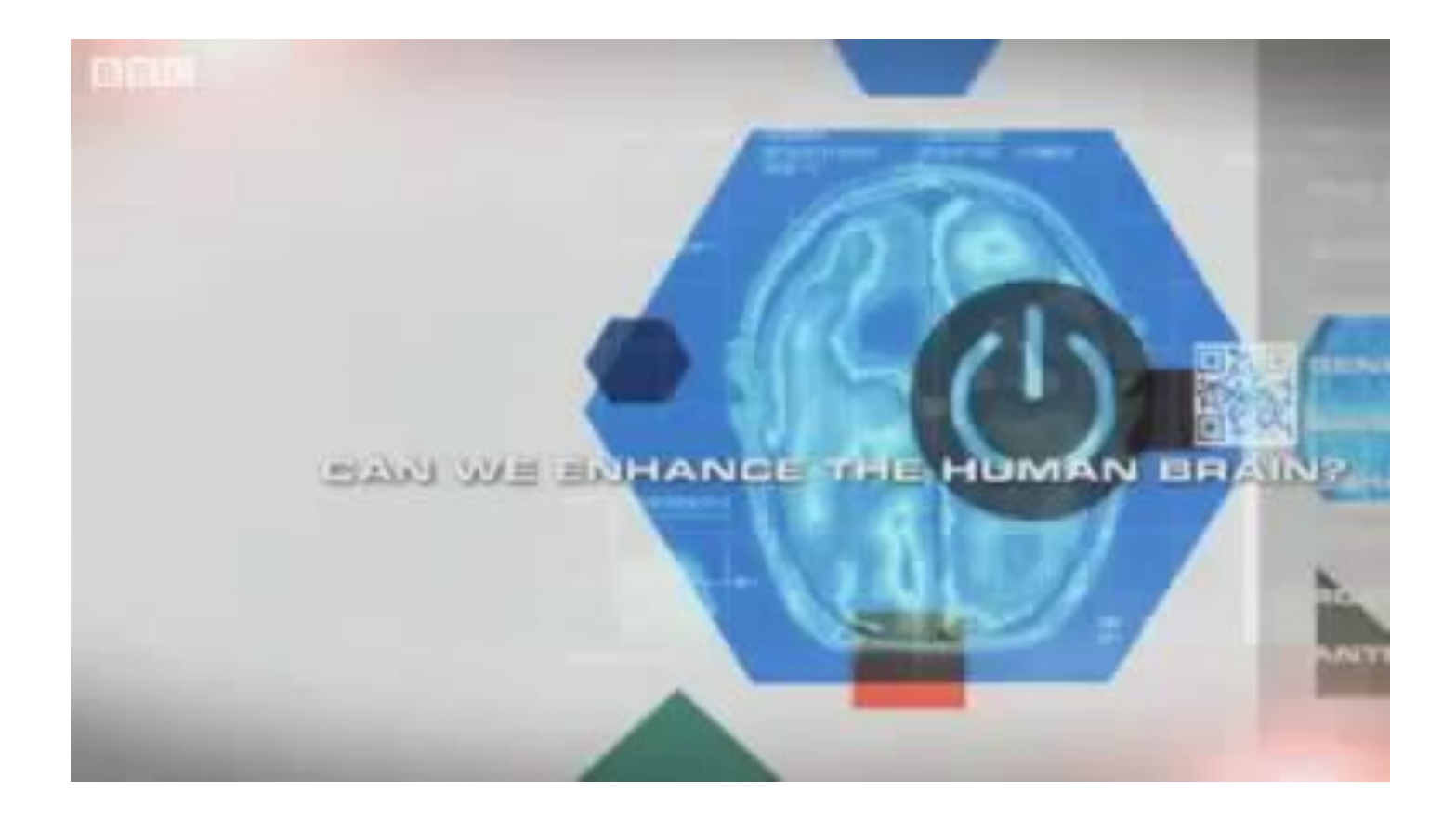

Video: Future Technology will

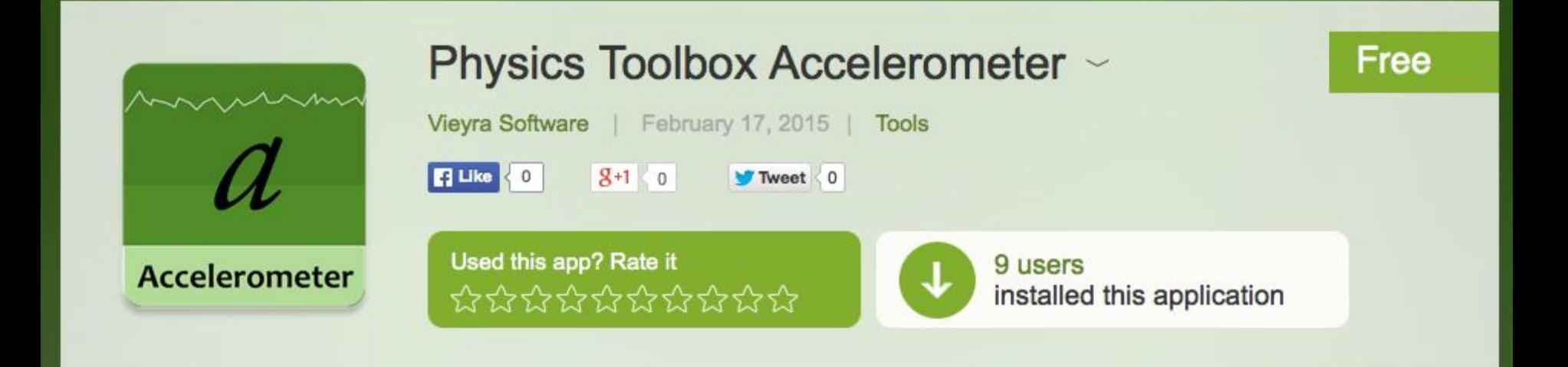

#### Physics Toolbox Video

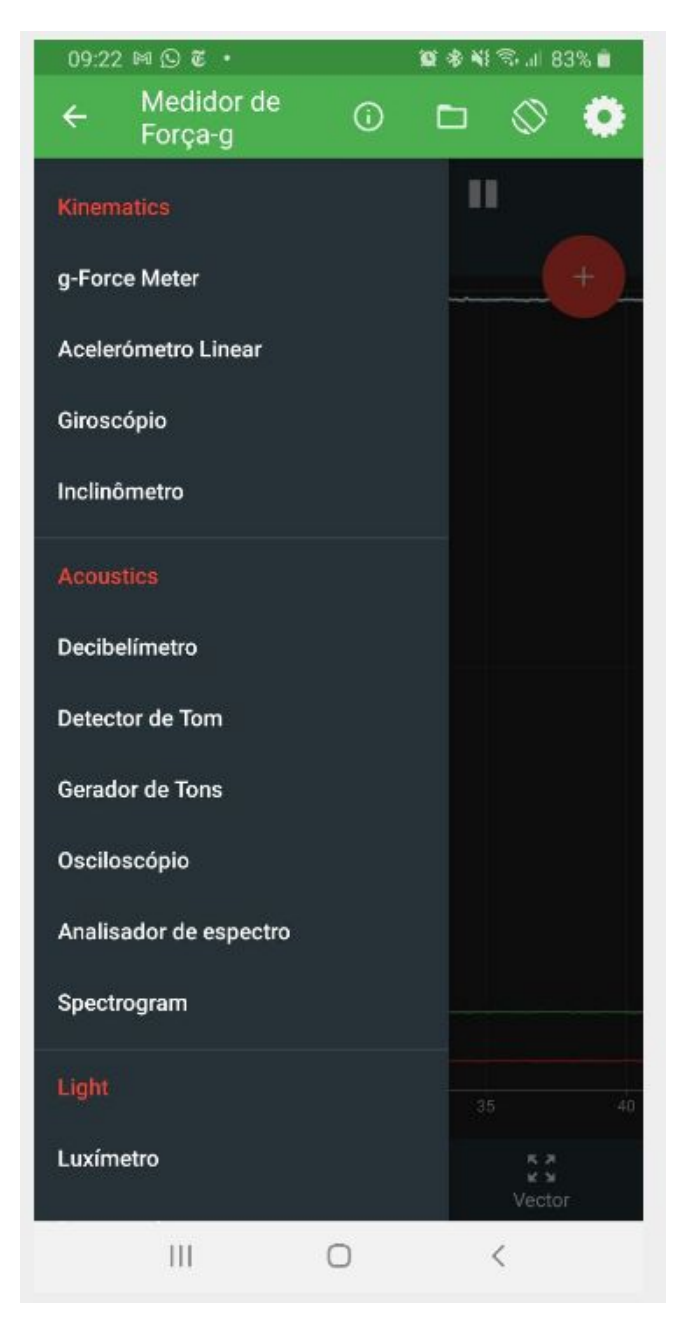

### **Physics Toolbox Video**

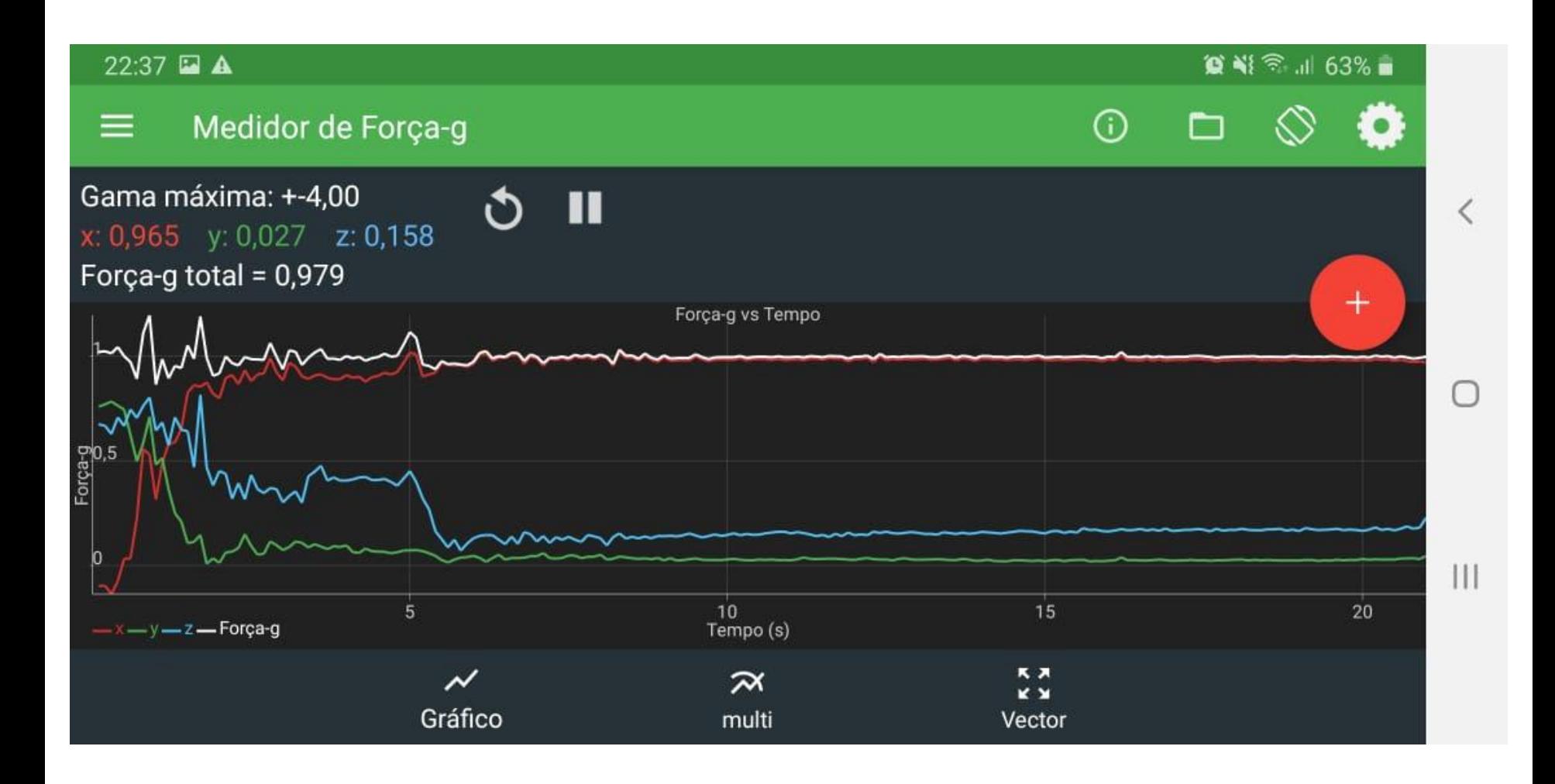

#### **Physics Toolbox Video**

 $22^{\circ}$ 

NI O **Physics To** 

the American as a sub-award Coinnee Enund

Software Developer

**Uruguay** 

 $\left\vert \right\vert \left\vert \right\vert$ 

 $\circ$ 

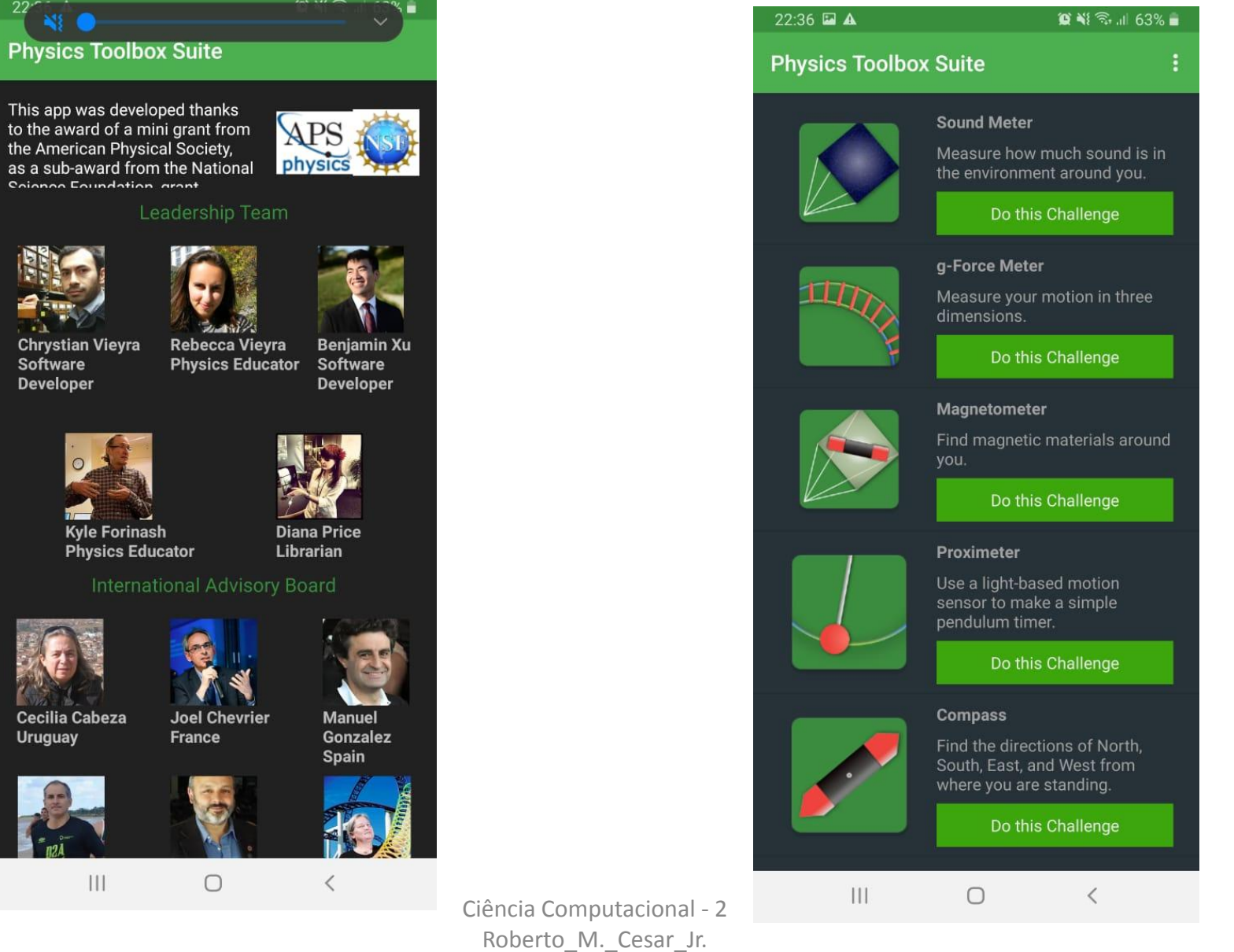

**iPhysicsLabs** 

### Analyzing free fall with a smartphone acceleration sensor

Patrik Vogt and Jochen Kuhn, Department of Physics/ Didactics of Physics, University of Kaiserslautern, Erwin-Schrödinger-Str., 67663 Kaiserslautern, Germany; vogt@physik.uni-kl.de

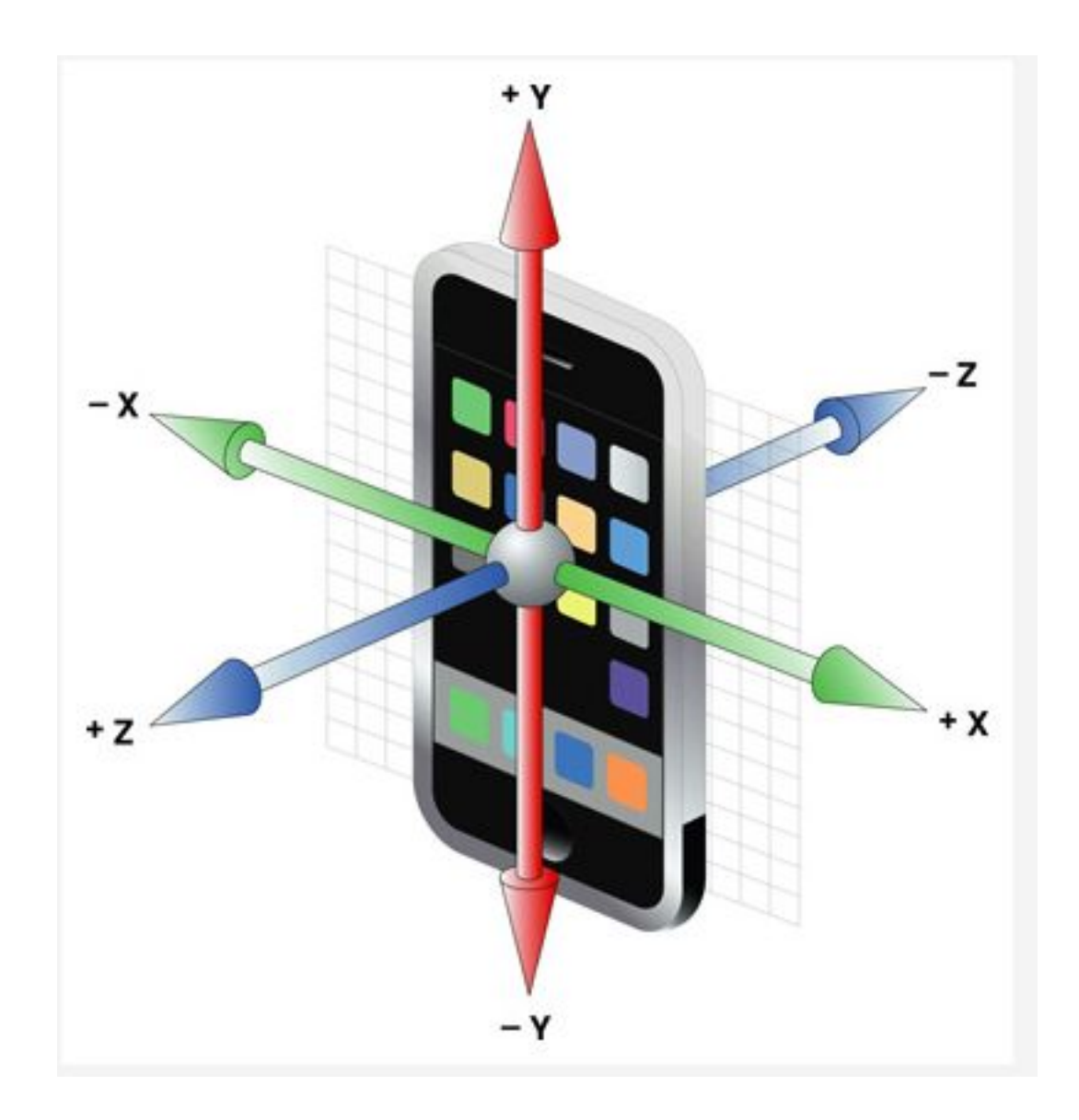

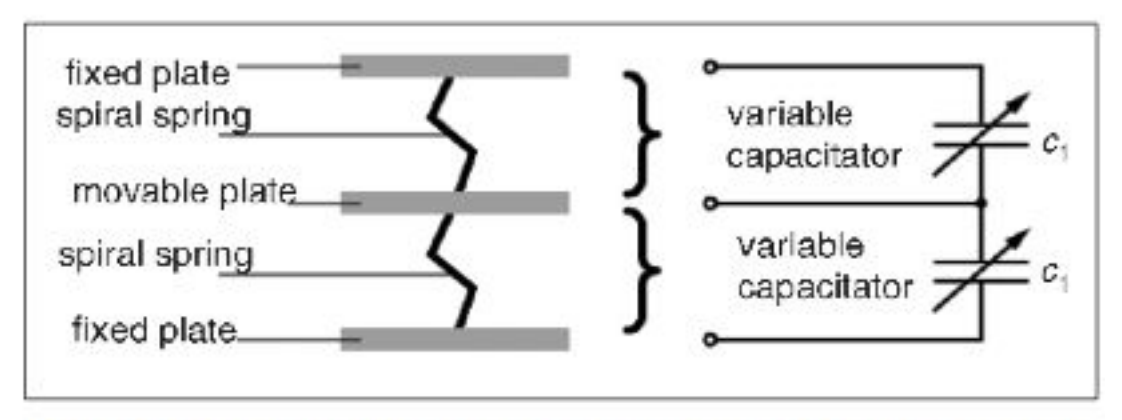

Fig. 2. Design and mode of operation of acceleration sensors.<sup>5</sup>

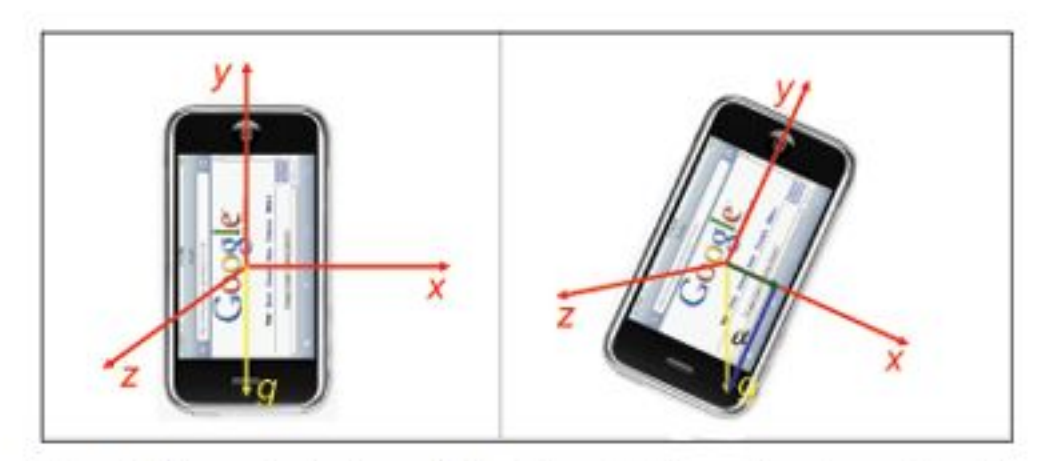

Fig. 3. The orientation of the three independent accelerationsensors of an iPhone or iPod touch; the sensors measure the acceleration in the direction of the three plotted axes.

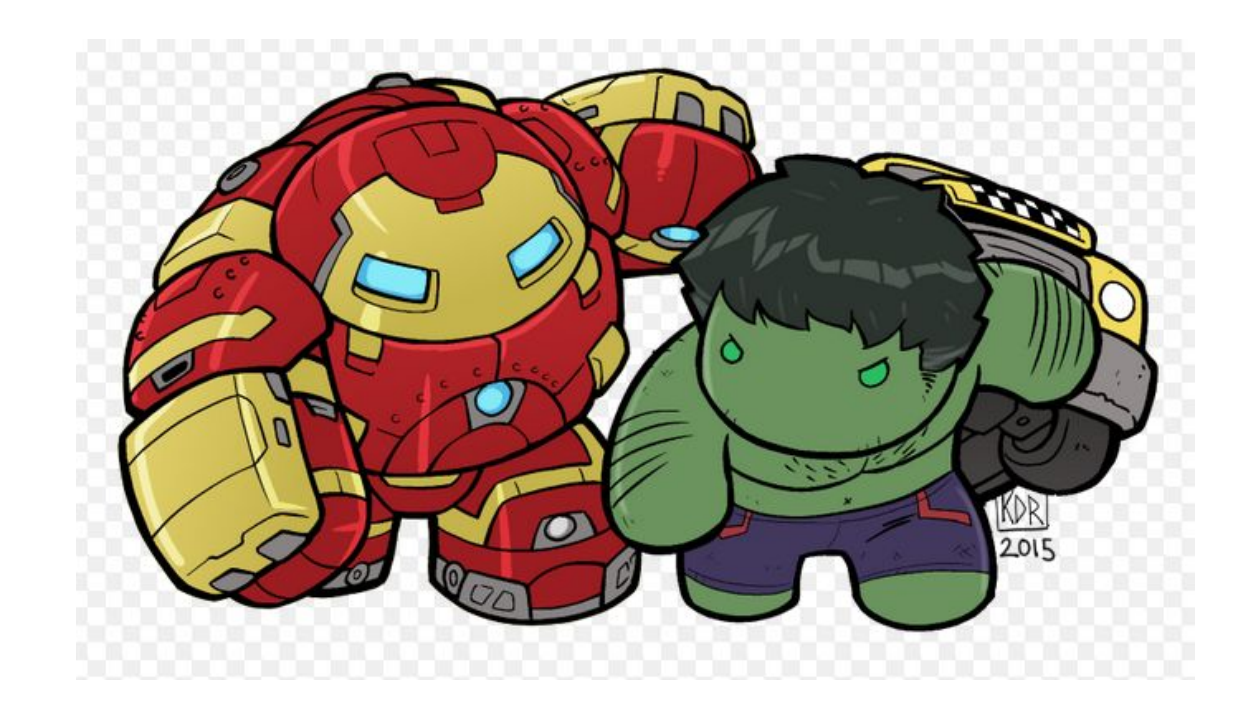

#### É HORA DE ...

### ... EXPERIMENTO!

## Exercício

- Analise os dados do acelerômetro:
- Use o algoritmo de Euler para calcular o intervalo de queda livre.
- Calcule e plote os gráficos de velocidade e posição ao longo do tempo.
- Calcule e compare a velocidade média experimental com a aproximada numericamente.

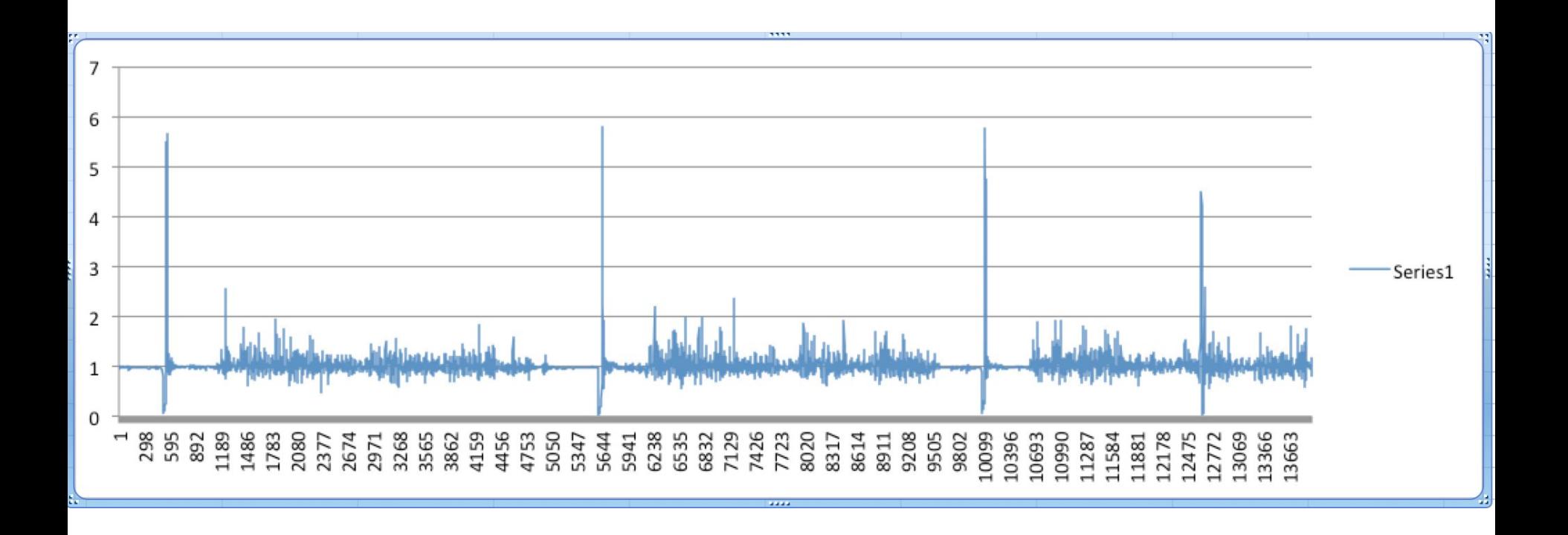

Experimento realizado no CCSL: três quedas livres seguidas.

Zoom nos dados em uma das quedas

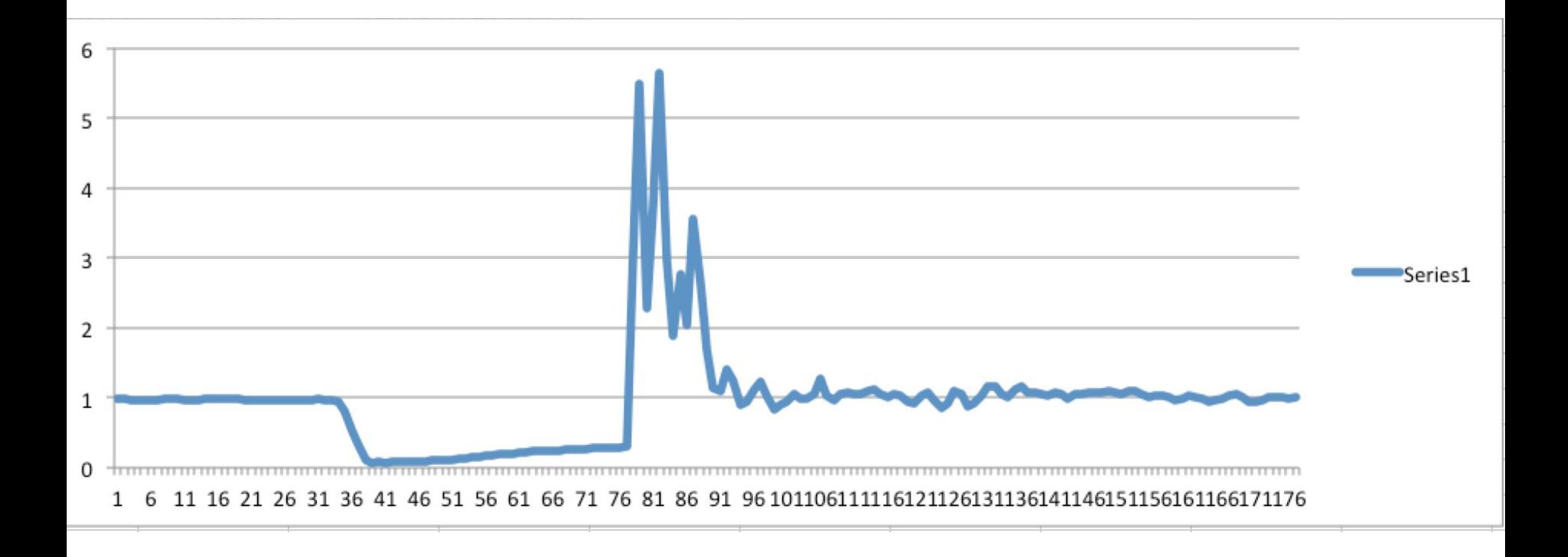

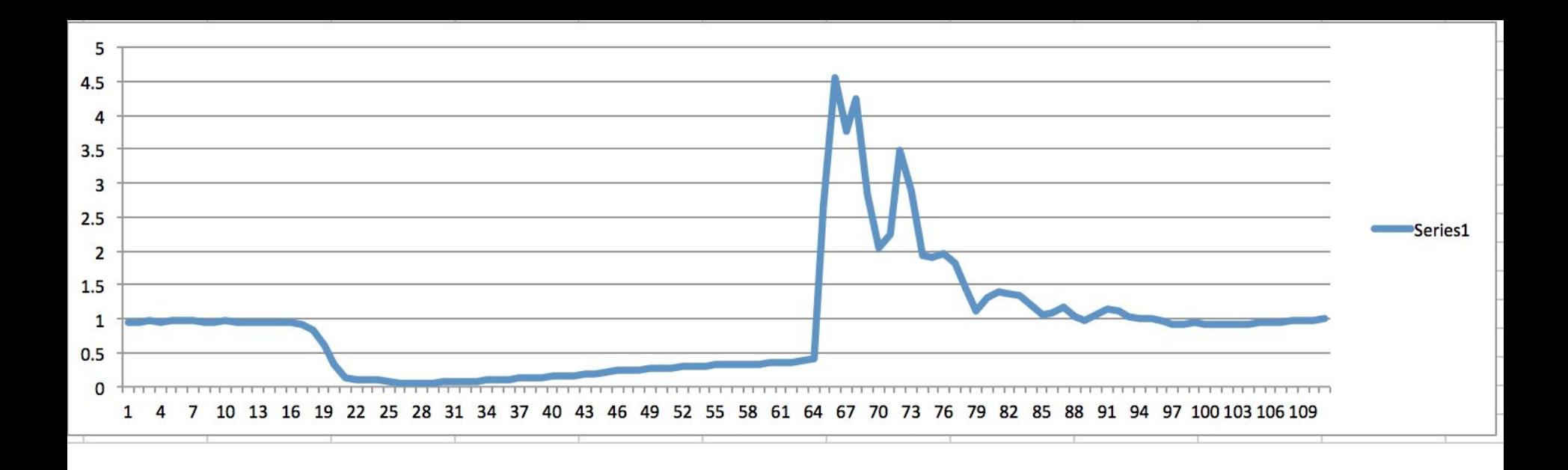

Usando os dados da queda livre do Bob Esponja, calcular v(t) e sobrepor aos dados do acelerômetro

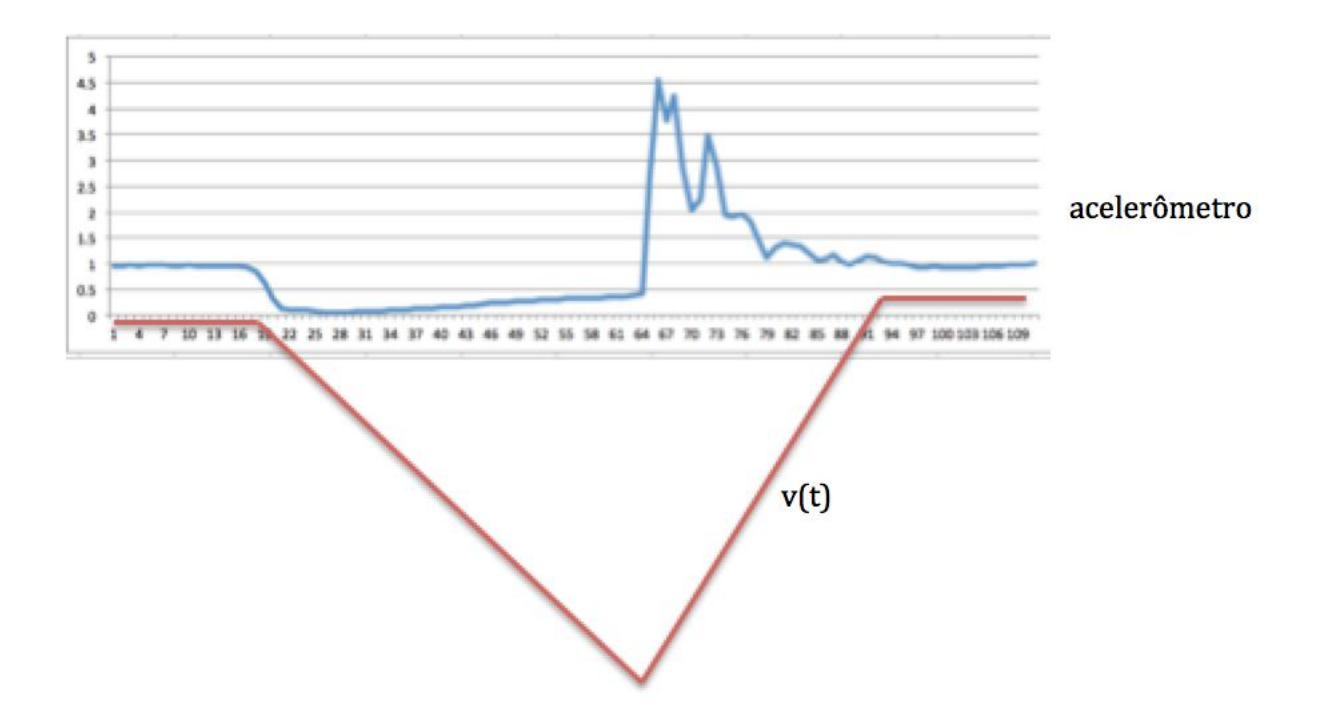

#### MAC0209 - Modelagem e Simulação

Roberto M. Cesar Jr. (IME-USP)

Roberto Hirata Jr. (IME-USP)

#### Análise dos dados de queda livre: experimento realizado em aula

### Preâmbulo

 $\overline{\bullet}$ 

import pandas as pd import matplotlib.pyplot as plt import numpy as np

### 2 Funções básicas

```
: | \cdot | def temposMedios (matTravessia):
        return(np-mean(matTravessia[:,1:], axis = 0))def analisaDados(matTravessia, temposMediosMovimento):
        print('Tempos medios: \n', temposMediosMovimento)
        # desvio medio quadratico em relacao a media
```
## Material de trabalho

- Leia o Capítulo 2 do livro texto.
- Resolva os exercícios desse capítulo.
- Procure o monitor ou o professor para suas dúvidas.